# SchoolNova

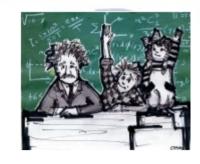

## IT102

SQL Insert, Update and Delete Statements

### **INSERT**

INSERT INTO table\_name (field1, field2,...fieldN) VALUES (value1, value2,...valueN);

Explain this statement:

INSERT INTO CLASSES (C\_NAME, ROOM, TEACHER) VALUES ('Art A', 'P127', 'Anya Cartwright'), ('Art B', 'P127', 'Anya Cartwright'),;

- Create a statement to insert your today's IT102 class attendance to the ATTENDANCE table.
- Each alphanumeric value, as well as date values ('year-month-date'), have to be enclosed in single quotes.

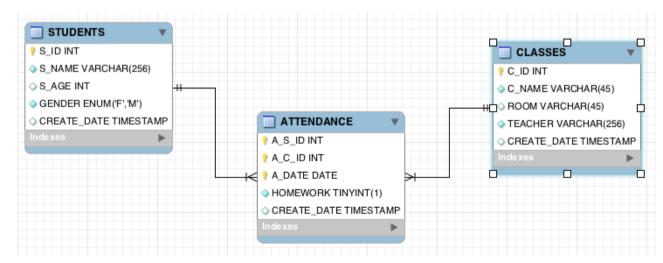

#### UPDATE

UPDATE table\_name SET field1=new-value1, field2=new-value2 [WHERE Clause];

- You can update one or more fields with one statement.
- You can specify any condition in the WHERE clause.
- You can update values in one table at a time.

Explain this statement:

UPDATE ATTENDANCE SET HOMEWORK = 0
WHERE A\_S\_ID = (SELECT S\_ID FROM STUDENTS
WHERE S\_NAME = 'Maxim Baduk');

- Create a statement to change IT102 teacher's name to 'Marina Polonskaia'.
- Use a SELECT statement to validate your update.

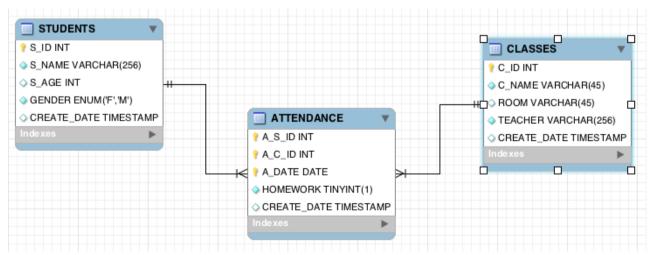

### DELETE

#### DELETE FROM table name [WHERE Clause]

- If the WHERE clause is not specified, then all the records will be deleted from the given MySQL table.
- You can specify any condition using WHERE clause.
- You can delete records in a single table at a time.

To delete the table, use the "DROP TABLE

table name" statement.

Explain this statement:

DELETE FROM CLASSES WHERE TEACHER = 'Alexander Kirillov':

- Who remembers what is Referential Integrity? What will happen if Kirillov's classes are referenced in the ATTENDANCE table (CASCADE | RESTRICT | SET NULL)? Check the ATTENDANCE table DDL.
- Create a statement to delete **your** attendance from the ATTENDANCE table

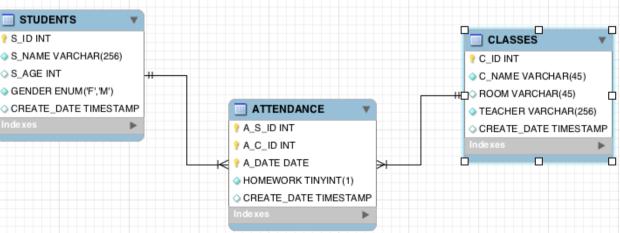

#### Homework

- If your MySQL Workbench is configured to use the safe mode, remove the following setting: Preferences → SQL Queries → Safe Updates
- Write the following SQL Statements:
  - Insert a record for a new student: 'Mister Z';
  - Insert ATTENDANCE record for Mister Z for today's Art A class, set HOME-WORK to 0;
  - Update the ATTENDANCE table, set Mister Z's HOMEWORK to 1;
  - Delete Mister Z and his ATTENDANCE records from the database.